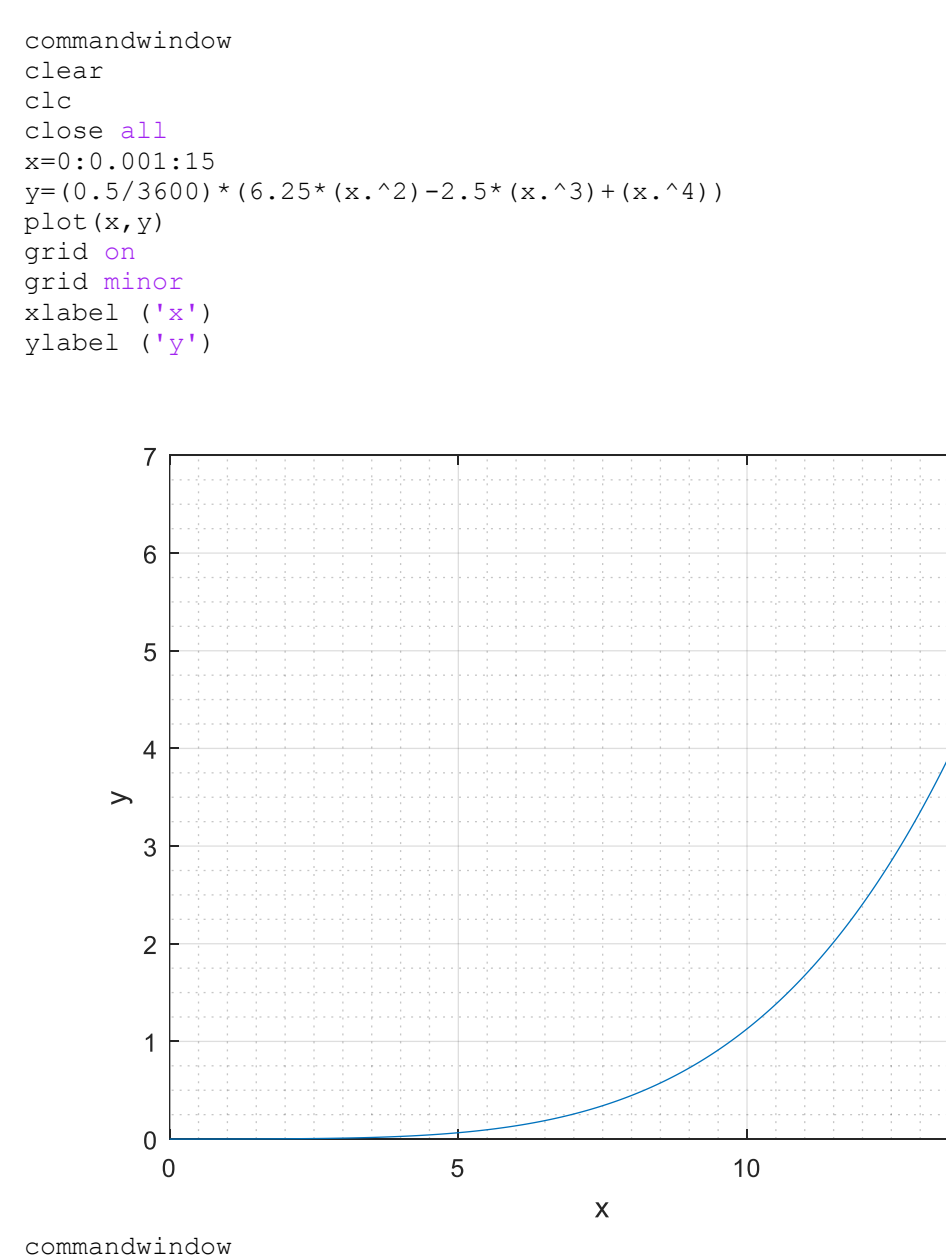

clear clc close all t=0:0.001:1 n=2.89\*exp(4\*t)+2.19\*exp(-3\*t)-12\*(t.^3)+3\*(t.^2)-5.5\*t-0.0833 plot (t,n) grid on grid minor xlabel ('t(hrs)') ylabel ('n')

15

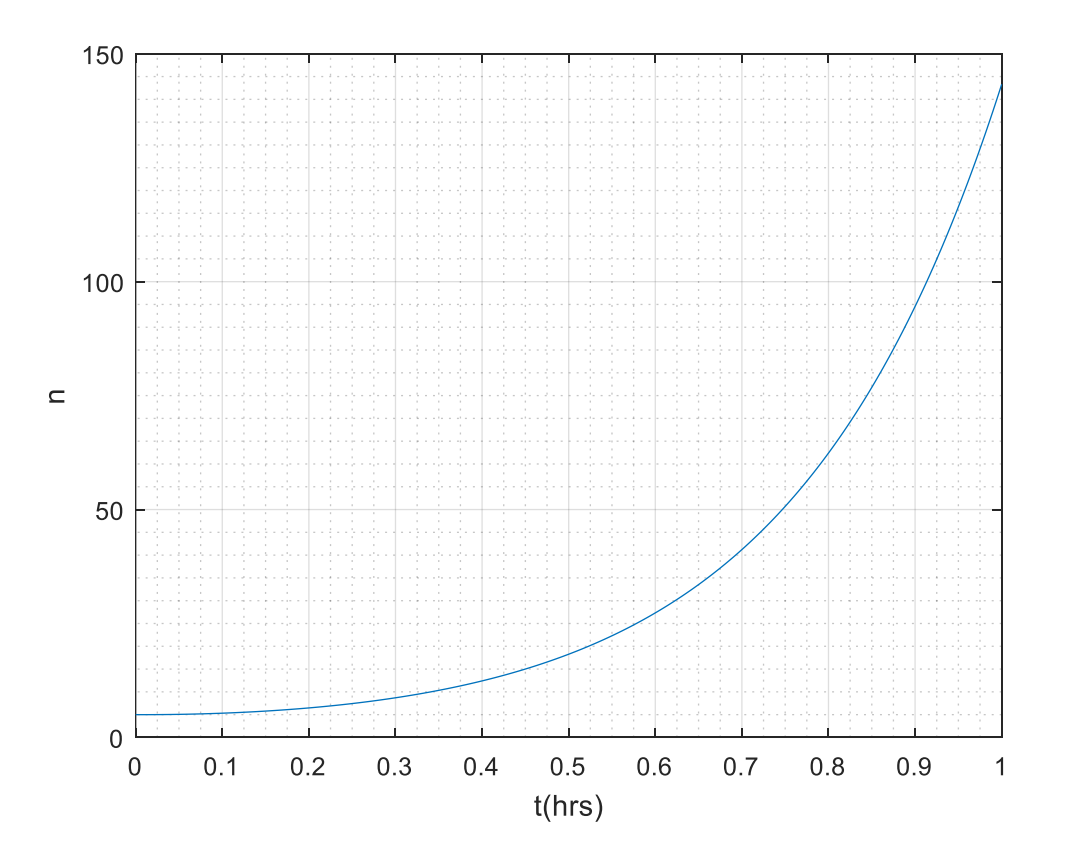